## Package 'glmmEP'

October 15, 2019

Version 1.0-3.1

Date 2019-10-08

Title Generalized Linear Mixed Model Analysis via Expectation Propagation

Maintainer Matt P. Wand <matt.wand@uts.edu.au>

Depends stats

Imports lme4, matrixcalc

Suggests mlmRev

Description Approximate frequentist inference for generalized linear mixed model analysis with expectation propagation used to circumvent the need for multivariate integration. In this version, the random effects can be any reasonable dimension. However, only probit mixed models with one level of nesting are supported. The methodology is described in Hall, Johnstone, Ormerod, Wand and Yu (2018) <arXiv:1805.08423v1>.

License GPL  $(>= 2)$ 

NeedsCompilation yes

Author Matt P. Wand [aut, cre], James C.F. Yu [aut]

Repository CRAN

Date/Publication 2019-10-15 08:19:35 UTC

### R topics documented:

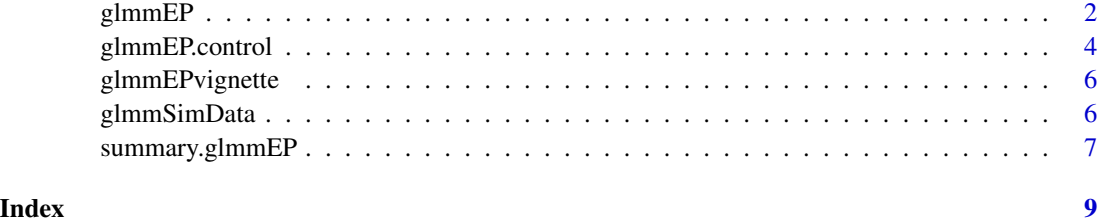

1

<span id="page-1-0"></span>2 glmmEP

glmmEP *Approximate frequentist inference for generalized linear mixed models via expectation propagation.*

#### Description

The machine learning paradigm known as expectation propagation, typically used for approximation inference in Bayesian graphical models contexts, is adapted to the problem of frequentist inference in generalized linear mixed model analysis. The essence is rapid approximation evaluation of the log-likelihood surface by using expectation propagation projections onto the Multivariate Normal family that circumvent the need for numerical integration. The approach applies to any reasonable dimension of the random effects vector, but currently is limited to probit mixed models with one level of nesting. The reference below provides full details.

#### Usage

glmmEP(y,Xfixed=NULL,Xrandom,idNum,control)

#### Arguments

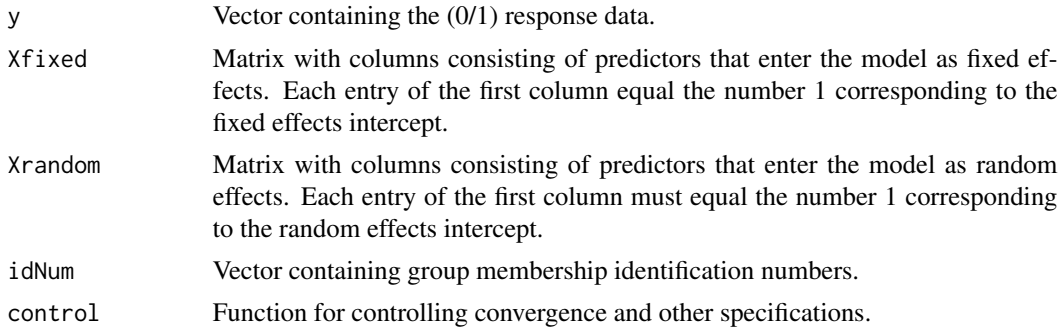

#### Author(s)

Matt Wand<matt.wand@uts.edu.au> and James Yu<james.yu@student.uts.edu.au>

#### References

Hall, P., Johnstone, I.M., Ormerod, J.T., Wand, M.P. and Yu, J. (2018). Fast and accurate binary response mixed model analysis via expectation propagation. <arXiv:1805.08423v1>.

#### Examples

```
library(glmmEP)
# Simulate data corresponding to a
# a simple random intercept model:
set.seed(1) ; m <- 100 ; n <- 10
```
#### glmm $EP$  3

```
beta0True <- 0.37 ; beta1True <- 0.93 ; sigmaTrue <- 0.73
uTrue <- rnorm(m)*sigmaTrue
x \leftarrow runif(m*n)y <- rbinom(m*n,1,pnorm(beta0True + beta1True*x
            + crossprod(t(kronecker(diag(m),rep(1,n))),uTrue)))
idNum <- rep(1:m,each=n)
Xfixed \leftarrow \text{cbind}(1, x)Xrandom \leq matrix(1,length(y),1)
colnames(Xfixed) <- c("intercept","x")
# Obtain and summarise glmmEP() fit:
fit <- glmmEP(y,Xfixed,Xrandom,idNum)
summary(fit)
# Obtain simulated data corresponding to the
# simulation study in Section 4.1.2. of
# Hall et al. (2018):
dataObj <- glmmSimData(seed=54321)
y <- dataObj$y
Xfixed <- dataObj$Xfixed
Xrandom <- dataObj$Xrandom
idNum <- dataObj$idNum
# Obtain the probit mixed model fit and summaries:
fitSimData <- glmmEP(y,Xfixed,Xrandom,idNum)
summary(fitSimData)
plot(fitSimData$randomEffects) ; abline(h=0) ; abline(v=0)
if (require("mlmRev"))
{
   # Example involving the data frame `Contraception'
   # in the package `mlmRev', starting with
   # setting up the input vectors and matrices
   # for a random intercepts model:
   data(Contraception)
   y <- as.numeric(as.character(Contraception$use)=="Y")
   Xfixed <- cbind(1,as.numeric(as.character(Contraception$urban)=="Y"),
                   Contraception$age,
                   as.numeric(as.character(Contraception$livch)=="1"),
                   as.numeric(as.character(Contraception$livch)=="2"),
                   as.numeric(as.character(Contraception$livch)=="3+"))
   colnames(Xfixed) <- c("intercept","isUrban","age","livChEq1",
                         "livChEq2","livChGe3")
   Xrandom <- as.matrix(rep(1,length(y)))
   colnames(Xrandom) <- "intercept"
   idNum <- as.numeric(as.character(Contraception$district))
```

```
# Obtain random intercepts probit mixed model fit and summaries:
fitContracRanInt <- glmmEP(y, Xfixed, Xrandom, idNum)
summary(fitContracRanInt)
hist(as.numeric(fitContracRanInt$randomEffects),
     xlab="random intercepts predicted values",probability=TRUE,
     col="dodgerblue",breaks=15,main="")
abline(v=0,col="slateblue",lwd=2)
# Change `Xrandom' to correspond to a random intercepts and
# slopes model:
Xrandom <- cbind(1,as.numeric(as.character(Contraception$urban)=="Y"))
colnames(Xrandom) <- c("intercept","isUrban")
# Obtain random intercepts and slopes probit mixed model fit and summaries:
fitContracRanIntAndSlp <- glmmEP(y,Xfixed,Xrandom,idNum)
summary(fitContracRanIntAndSlp)
plot(fitContracRanIntAndSlp$randomEffects,
     col="dodgerblue",xlab="random intercepts predicted values",
     ylab="random slopes predicted values",bty="l")
abline(v=0,col="slateblue",lwd=2); abline(h=0,col="slateblue",lwd=2)
```
glmmEP.control *Controlling generalized linear mixed model fitting via expectation propagation*

#### Description

}

Function for optional use in calls to glmmEP() to control convergence values and other specifications for expectation propagation-based fitting of generalized linear mixed models.

#### Usage

```
glmmEP.control(confLev=0.95,BFGSmaxit=500,BFGSreltol=1e-10,
               EPmaxit=100,EPreltol=1e-5,NMmaxit=100,NMreltol=1e-10,
               quiet=FALSE,preTransfData=TRUE)
```
#### **Arguments**

confLev Confidence level of confidence intervals expressed as a proportion (i.e. a number between 0 and 1). The default is 0.95 corresponding to 95% confidence intervals.

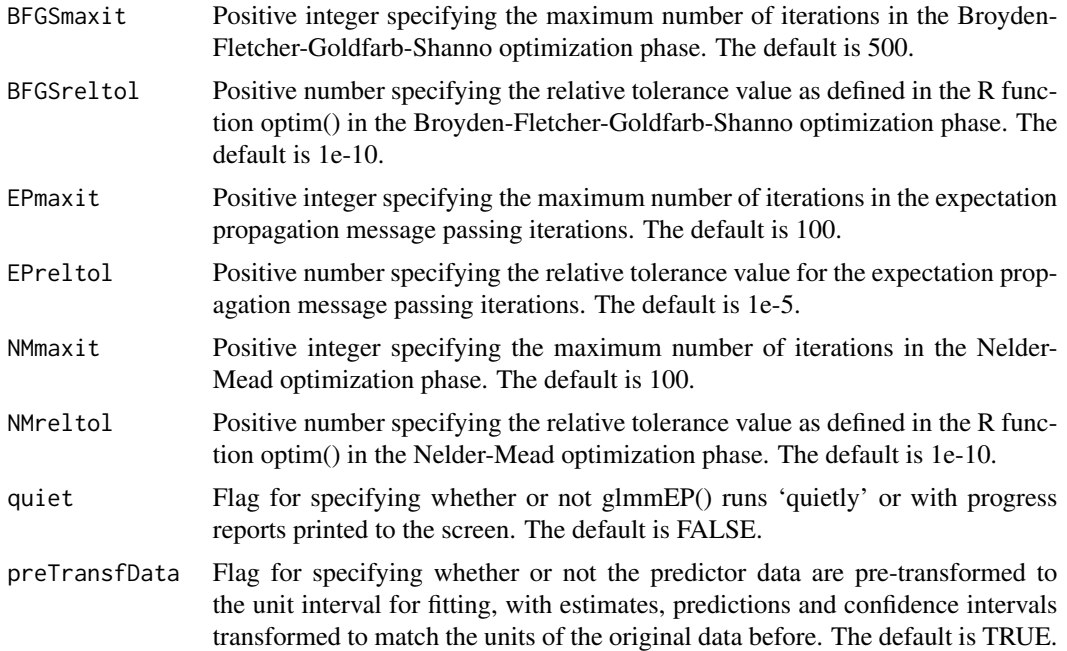

#### Value

A list containing values of each of the fifteen control parameters, packaged to supply the control argument to glmmEP. The values for glmmEP.control can be specified in the call to glmmEP.

#### Author(s)

Matt Wand<matt.wand@uts.edu.au> and James Yu<jamescfyu@gmail.com>

#### References

Hall, P., Johnstone, I.M., Ormerod, J.T., Wand, M.P. and Yu, J.C.F. (2018). Fast and accurate binary response mixed model analysis via expectation propagation. Submitted.

#### Examples

```
library(glmmEP)
```
# Obtain simulated data corresponding to the simulation study in Section 4.1.2. of # Hall et al. (2018):

```
dataObj <- glmmSimData(seed=54321)
y <- dataObj$y
Xfixed <- dataObj$Xfixed
Xrandom <- dataObj$Xrandom
idNum <- dataObj$idNum
```

```
# Obtain and summarise probit mixed model fit with user control
# of some of the parameters in glmmEP.control():
```

```
myNMmaxit <- 500 ; myBFGSreltol <- 0.001
fitSimData <- glmmEP(y, Xfixed, Xrandom, idNum,
           control=glmmEP.control(NMmaxit=myNMmaxit,BFGSreltol=myBFGSreltol,quiet=TRUE))
summary(fitSimData)
```
glmmEPvignette *Display the package's vignette.*

#### Description

The vignette of the glmmEP package is displayed using the default PDF file browser. It provides a detailed detailed description of use of the package for binary mixed model analysis.

#### Usage

glmmEPvignette()

#### Author(s)

Matt Wand<matt.wand@uts.edu.au> and James Yu<james.yu@student.uts.edu.au>

#### Examples

glmmEPvignette()

glmmSimData *Simulation of data from a generalized linear mixed model.*

#### Description

Section 4.1.2 of the refence below descries a simulation study with data generated from a probit mixed model with six fixed effects parameters and a bivariate random effects vector having a 2 by 2 symmetric positive definite covariance matrix. The function simulates a data set from this model with 2500 groups and the number of observation in each group being a random draw from 20,21,...,30.

#### Usage

```
glmmSimData(seed=12345)
```
#### Arguments

seed A positive integer which acts the seed for random data generation.

#### <span id="page-6-0"></span>Author(s)

Matt Wand<matt.wand@uts.edu.au> and James Yu<james.yu@student.uts.edu.au>

#### References

Hall, P.,Johnstone, I.M., Ormerod, J.T., Wand, M.P. and Yu, J. (2018). Fast and accurate binary response mixed model analysis via expectation propagation. <arXiv:1805.08423v1>.

#### Examples

```
# Obtain simulated data corresponding to the simulation study in Section 4.1.2. of
# Hall et al. (2018):
```
library(glmmEP) dataObj <- glmmSimData(seed=54321) print(names(dataObj))

summary.glmmEP *Inferential summary for a generalized linear mixed model with expectation propagation fitting.*

#### Description

Produces a table containing approximated maximum likelihood estimates and corresponding confidence interval limits for the fixed effect parameters and random effects standard deviation and correlation parameters.

#### Usage

```
## S3 method for class 'glmmEP'
summary(object,...)
```
#### Arguments

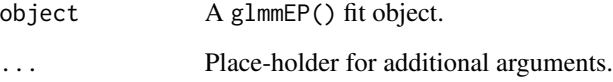

#### Author(s)

Matt Wand<matt.wand@uts.edu.au> and James Yu<jamescfyu@gmail.com>

#### Examples

```
dataObj <- glmmSimData(seed=54321)
y <- dataObj$y
Xfixed <- dataObj$Xfixed
Xrandom <- dataObj$Xrandom
idNum <- dataObj$idNum
```
fitSimData <- glmmEP(y,Xfixed,Xrandom,idNum) summary(fitSimData)

# <span id="page-8-0"></span>Index

glmmEP, [2](#page-1-0) glmmEP.control, [4](#page-3-0) glmmEPvignette, [6](#page-5-0) glmmSimData, [6](#page-5-0)

summary.glmmEP, [7](#page-6-0)